# Seven Languages in Seven Weeks

Correl Roush June 10, 2015

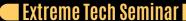

## INTRODUCTION

Created 2002
Author Steve Dekorte
An embeddable prototype
language with a simple syntax
and strong concurrency model.

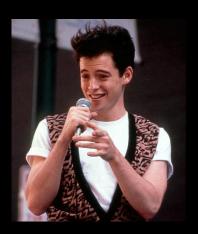

http://iolanguage.org/

## DAY 1: SKIPPING SCHOOL, HANGING OUT **I**

- Prototypes
- Sending messages
- Objects, slots, and types
- Methods
- Collections
- Singletons

## OBJECTS, PROTOTYPES, AND INHERITANCE lacksquare

```
Vehicle := Object clone
Vehicle description := "Something to take you far away"
Car := Vehicle clone
Car description // "Something to take you far away"
ferrari := Car clone
```

- Objects are just containers of slots. If the slot isn't there, lo calls the parent.
- ferrari has no type slot. By convention, types in lo begin with uppercase letters.

```
Car drive := method("Vroom" println)
```

- A method is an object.
- Since a method is an object, we can assign it to a slot.
- If a slot has a method, invoking the slot invokes the method.

```
list(1, 2, 3, 4) sum // 10
elvis := Map clone
elvis atPut("home", "Graceland")
elvis at("home") // "Graceland"
```

- A list is an ordered collection of objects of any type.
- A hash is a lot like an lo object in structure where the keys are slots that are tied to values.

## TRUE, FALSE, NIL, AND SINGLETONS

```
4 < 5  // true
4 <= 3  // false
true and false  // false
true or false  // true
true and 6  // true
true and 0  // true

true clone  // true
false clone  // false
nil clone  // nil

true, false, and nil are singletons.
```

## SINGLETONS

```
Highlander := Object clone
Highlander clone := Highlander
```

We've simply redefined the clone method to return Highlander, rather than letting lo forward requests up the tree, eventually getting to Object.

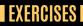

#### **EXERCISES**

## DAY 2: THE SAUSAGE KING

- Loops & Conditionals
- Operators
- Messages
- Reflection

#### Infinite loop

```
loop("getting dizzy..." println)
```

#### While loop

```
i := 1
while(i <= 11, i println; i = i + 1); "This one goes up to 11" println</pre>
```

#### For loop

```
for(i, 1, 11, i println); "This one goes up to 11" println
```

### CONDITIONALS

The if control structure is implemented as a function with the form if (condition, true code, false code). The function will execute true code if condition is true; otherwise, it will execute false code.

### **OPERATORS**

```
0
    ? @ @@
 2
    % * /
3
 4
    << >>
 5
    < <= > >=
 6
    != ==
    &
 8
9
    \vert
10
    && and
11
    or
12
13
    %= &= *= += -= /= <<= >>= <u>^= \vert=</u>
14
    return
```

## ASSIGN OPERATORS

```
::= newSlot
:= setSlot
= updateSlot
```

### ADD AN OPERATOR

```
OperatorTable addOperator("xor", 11)
true xor := method(bool, if(bool, false, true))
false xor := method(bool, if(bool, true, false))
```

#### MESSAGES

A message has three components: the sender, the target, and the arguments.

The call method gives you access to the meta information about any message.

```
Object ancestors := method(
       prototype := self proto
       if(prototype != Object,
        writeln("Slots of ", prototype type, "\n----")
        prototype slotNames foreach(slotName, writeln(slotName))
       writeln
       prototype ancestors))
Animal := Object clone
Animal speak := method(
           "ambiguous animal noise" println)
Duck := Animal clone
Duck speak := method(
           "quack" println)
Duck walk := method(
           "waddle" println)
disco := Duck clone
disco ancestors
```

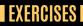

#### **EXERCISES**

## DAY 3: THE PARADE AND OTHER STRANGE PLACES

- DSLs
- Metaprogramming
- Concurrency

### I DOMAIN-SPECIFIC LANGUAGES

```
OperatorTable addAssignOperator(":", "atPutNumber")
curlyBrackets := method(
 r := Map clone
 call message arguments foreach(arg,
       r doMessage(arg)
Map atPutNumber := method(
 self atPut(
       call evalArgAt(0) asMutable removePrefix("\"") removeSuffix("\"")
       call evalArgAt(1))
s := File with("phonebook.txt") openForReading contents
phoneNumbers := doString(s)
phoneNumbers keys println
phoneNumbers values println
```

```
Builder := Object clone
Builder forward := method(
   writeln("<", call message name, ">")
   call message arguments foreach(
        arg,
        content := self doMessage(arg);
        if(content type == "Sequence", writeln(content)))
   writeln("</", call message name, ">"))
Builder ul(
        li("Io"),
        li("Lua"),
        li("JavaScript"))
```

## **CONCURRENCY**

- Coroutines
- Actors
- Futures

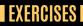

#### **EXERCISES**

## WRAPPING UP: STRENGTHS

- Footprint
- Simplicity
- Flexibility
- Concurrency

## WRAPPING UP: WEAKNESSES

- Syntax
- Community
- Performance

## FINAL THOUGHTS

Like Lisp, lo has a strong overriding philosophy of simplicity and flexibility.